## **Jazz Ballads 09: Errol Garner (2004)**

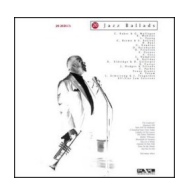

 CD 1 *01. Misty (2:52) 02. Laura (2:52) 03. Summertime (2:46) 04. I Cover The Waterfront (3:16) 05. Penthouse Serenade (3:40) 06. Blue and Sentimental (2:57) 07. Pavanne Mood (3:01) 08. I'm In The Mood For Love (3:14) 09. Reverie (3:39) 10. How High The Moon (3:00) 11. Turquoise (3:26) 12. Flamingo (2:53) 13. Long Ago And Far Away (2:59) 14. Spring Is Here (2:39) 15. The Way You Look Tonight (2:26) 16. People Will Say We're In Love (3:13) 17. More Than You Know (3:52) 18. Red Sails In The Sunset (2:47) 19. Over The Rainbow (2:44) 20. Goodbye (3:04)* CD 2 *01. I've Got The World On A String (4:01) 02. Stardust (4:01) 03. Pastel (2:46) 04. Don't Worry 'Bout Me (2:55) 05. Confessin' (5:04) 06. I Surrender Dear (2:57) 07. I May Be Wrong (3:04) 08. Body And Soul (2:57) 09. I Can't Get Started (3:00) 10. Impressions (2:58) 11. It Could Happen To You (3:14) 12. I Don't Know Why (3:46) 13. Skylark (3:28) 14. I Can't Give You Anything But Love (3:11) 15. I Only Have Eyes For You (3:09) 16. All The Things You Are (2:58) 17. Ghost Of A Chance (3:00) 18. Yesterdays (2:40) 19. My Heart Stood Still (3:08)* 

download (mp3 @320 kbs):

uploaded yandex 4shared mega mediafire solidfiles zalivalka cloudmailru filecloud io dia angle ang mga banya na mga banya na mga banya na mga banya ng mga banya ng mga banya ng mga banya ng mg m

back